### Eric Pitman Summer Workshop in Computational Science

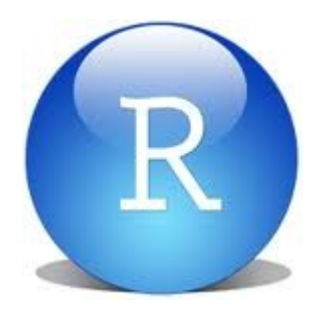

#### **2. Data Structures: Vectors and Data Frames**

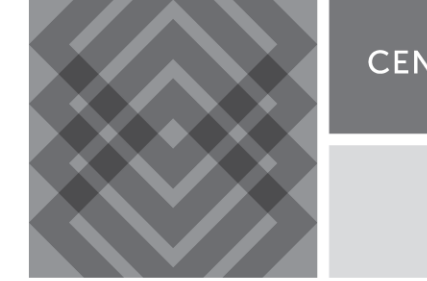

**CENTER FOR COMPUTATIONAL RESEARCH** 

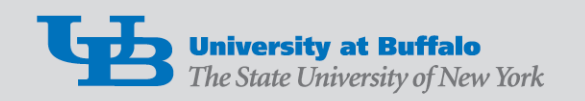

# Data Objects in R

These objects, composed of multiple atomic data elements, are the bread and butter of R:

- Vectors
- Data Frames

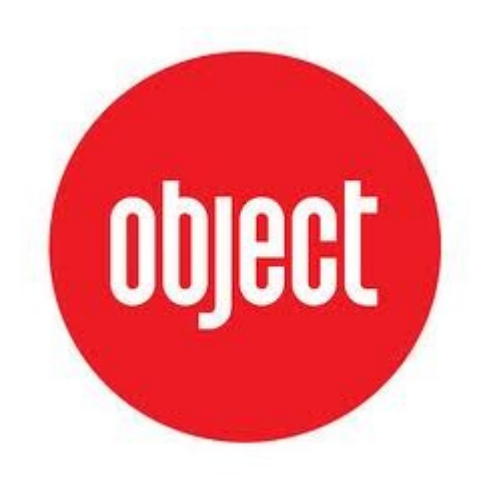

### Vector Data Object

#### A vector is a list of elements having the *same type*.

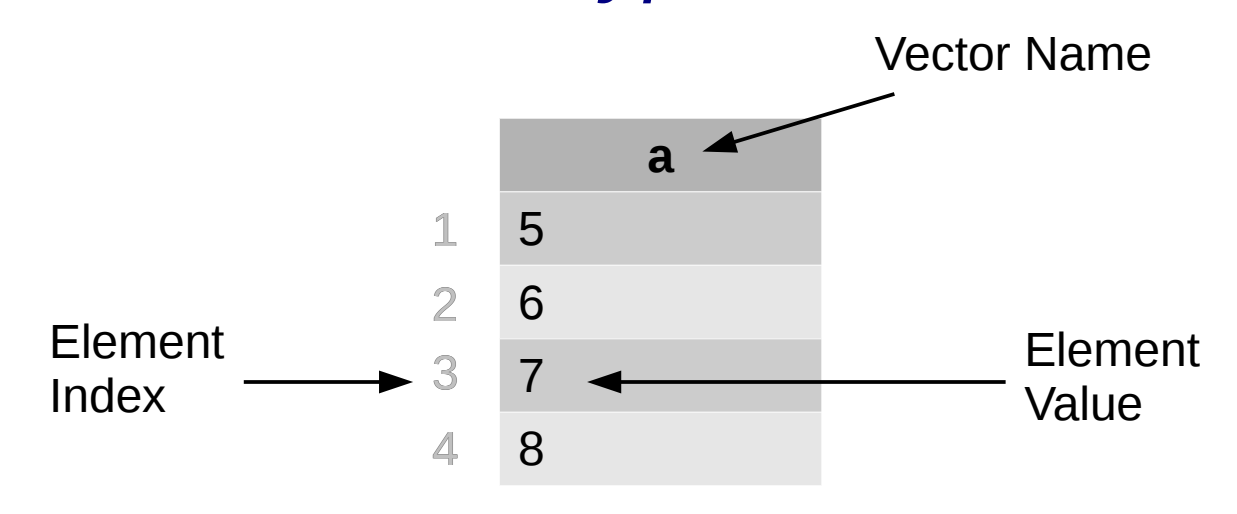

### Construct a Vector Data Object

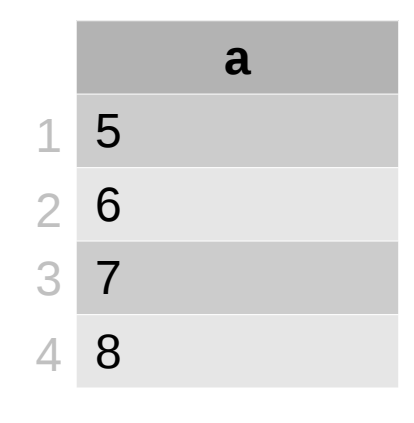

Use the c() function:

 $> a < c(5, 6, 7, 8)$  # vector with 4 numeric values > d <- c("red", "orange", "green") # character vector

# Accessing Vector Data

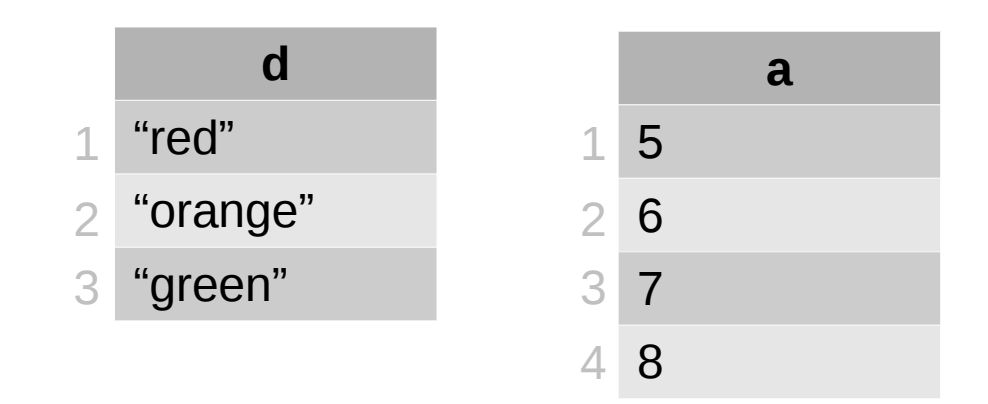

Access by index or range:

- $> d[1]$  # retrieves "red"
- $> a[3]$  # retrieves 7
- $> d[1:2]$  # retrieves "red", "orange"

Element numbering starts at 1 in R

## Information about a Vector

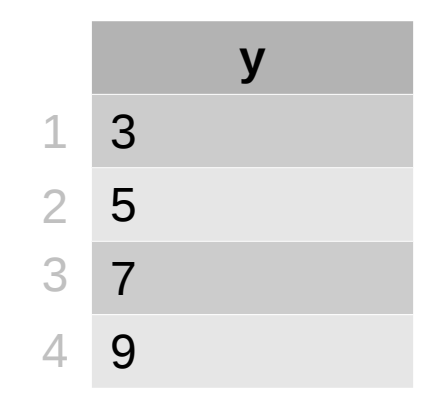

 $> y <$  - c(3,5,7,9) # vector with 4 numeric values

 $>$  length(y)  $#$  how many elements?

 $>$  class(y)  $\#$  class of a vector object is the class # of its elements

### Information about a Vector

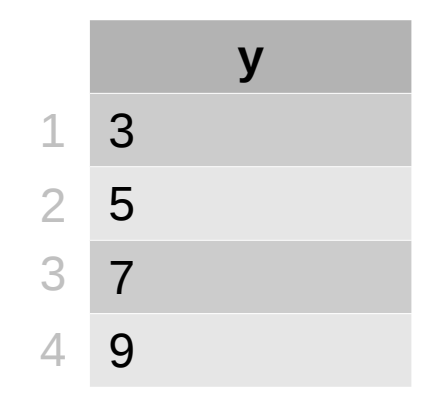

 $>$  str(y)  $#$  structure of the vector: number of # elements, type, and contents

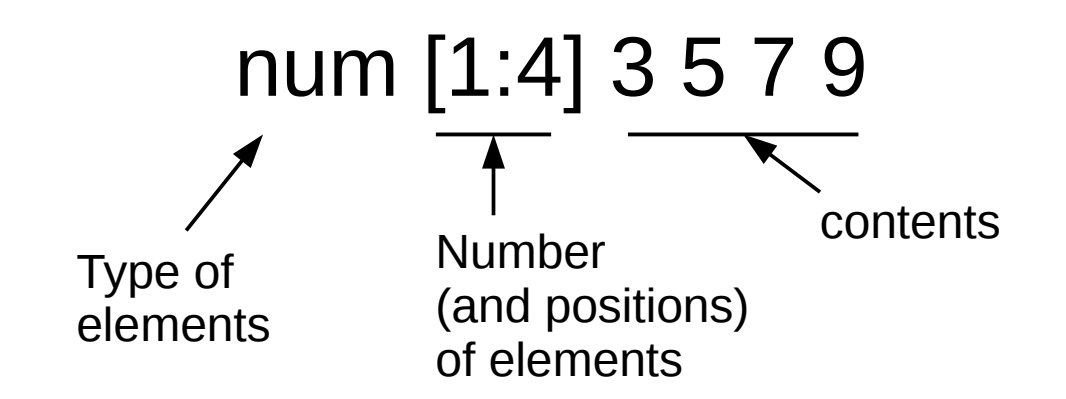

# Some Operations on Vectors

- $\bullet$  sum()  $\#$  Sum of all element values
- length $()$  # Number of elements
- unique() # Generate vector of distinct values
- diff() # Generate vector of first differences
- sort()  $\#$  Sort elements, omitting NAs
- order()  $#$  Sort indices, with NAs last
- rev()  $#$  Reverse the element order
- summary()  $#$  Information about object contents

## Repercussions of NA

Any arithmetic operation on a structure containing an NA generates NA!

> # NA means "no value known"  $> y = c(1, NA, 3, 2, NA)$  $>$  sum(y) [1] NA

We must *remove NAs* to make calculations. How?

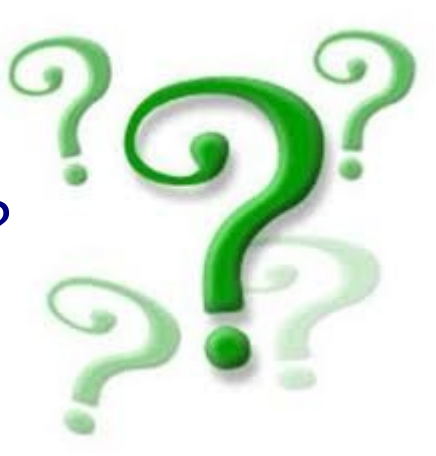

### Finding NAs in a Data Structure

 $> y = c(1, NA, 3, 2, NA)$ 

#### $>$  summary(y) Min. 1st Qu. Median Mean 3rd Qu. Max. NA's 1.0 1.5 2.0 2.0 2.5 3.0 2

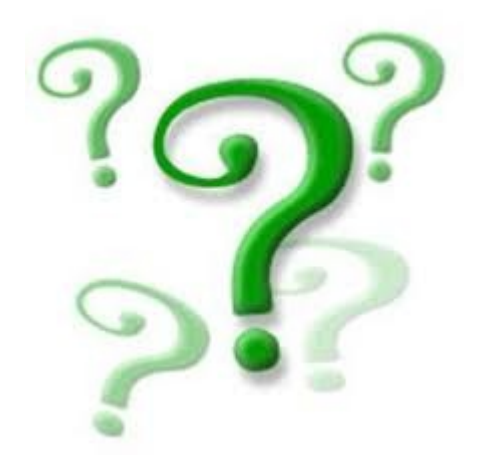

# Handling Missing Data

Remove NAs prior to calculation:

 $>$  y = c(1, NA, 3, 2, NA)  $\#$  [1, ?, 3, 2, ?] sum(y, na.rm=TRUE)  $#$  removes NAs, then sums  $[1] 6$  # sum of  $1 + 3 + 2$ 

 $rm = "remove"$ 

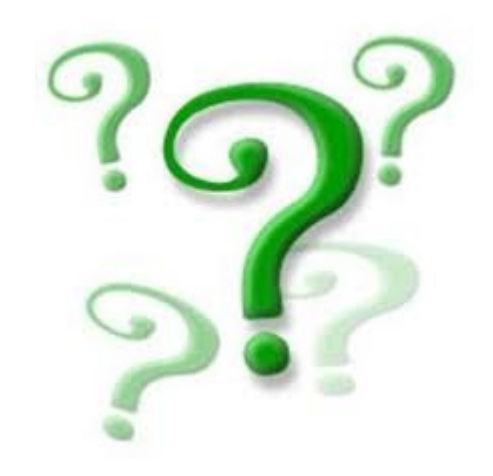

### Data Frames

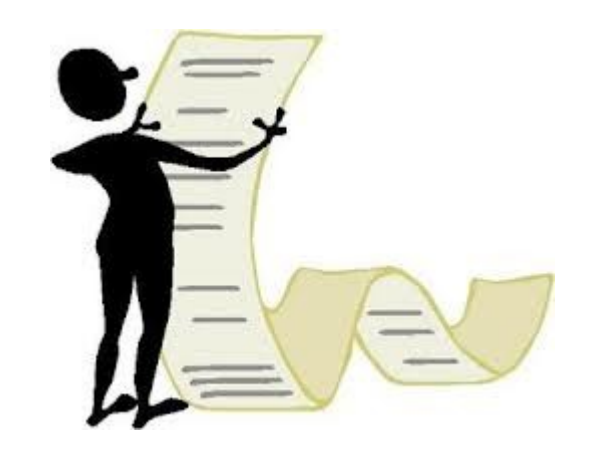

- A data frame is a structure consisting of columns of *various modes* (numeric, character, etc).
- Its rows and columns can be named.
- Data frames are handy containers for experimental data.

# Data Frame Example

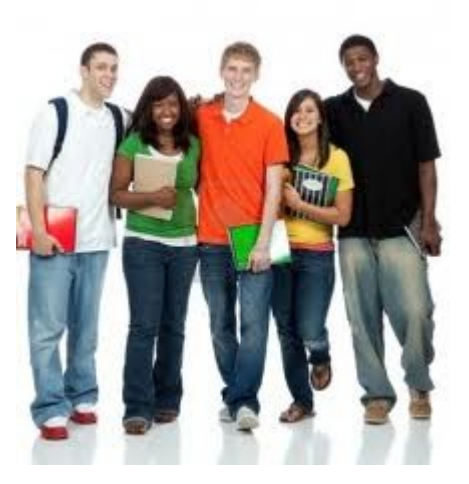

Data frames are handy containers for data that describe experimental subjects.

#### Student population data:

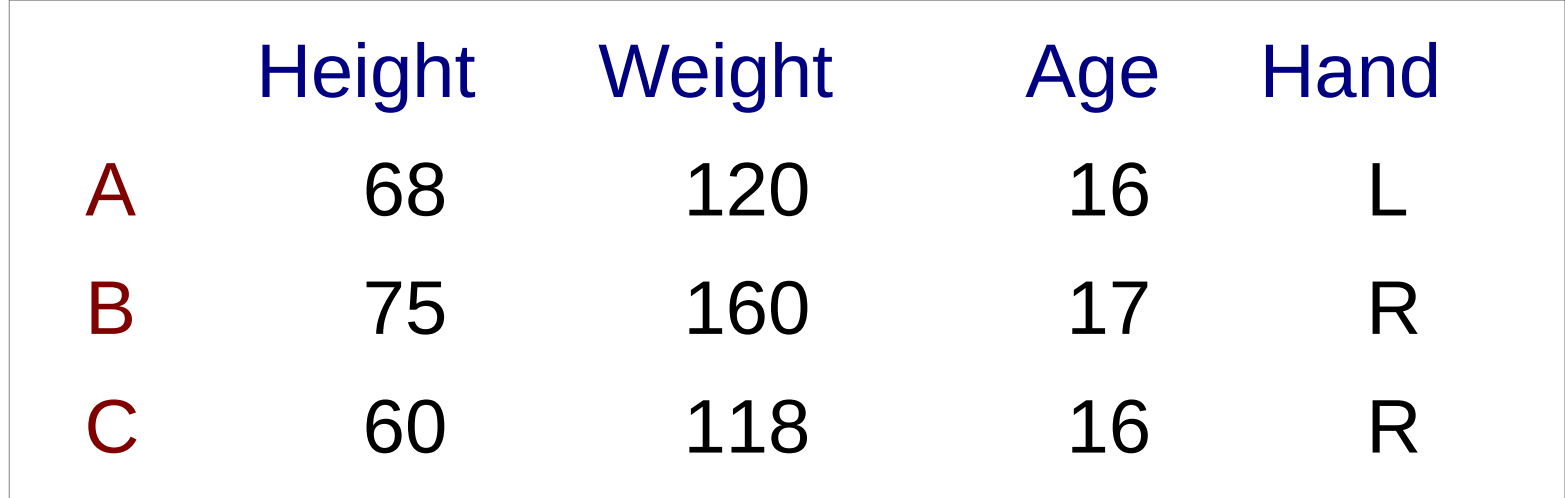

## Constructing a Data Frame

1. Construct the vectors that hold column data:

height =  $c(68, 75, 60)$  # inches age  $= c(16, 17, 16)$  # years handed =  $c("L", "R", "R")$  # dominant hand: R=right, L=left

2. Construct the data frame by associating the columns: data = data.frame(Height=height,

 Age=age, Hand=handed) Name of the column!

#### Data Frame

Organized in rows and columns:

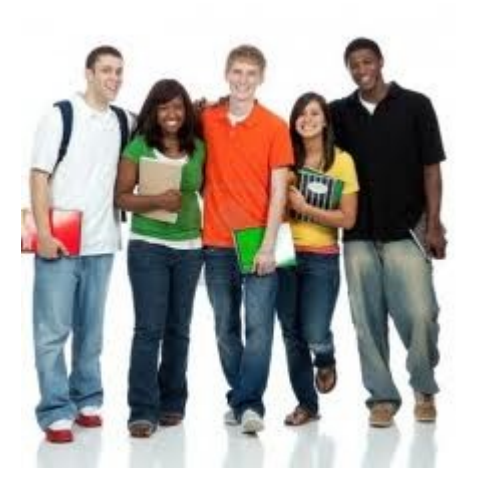

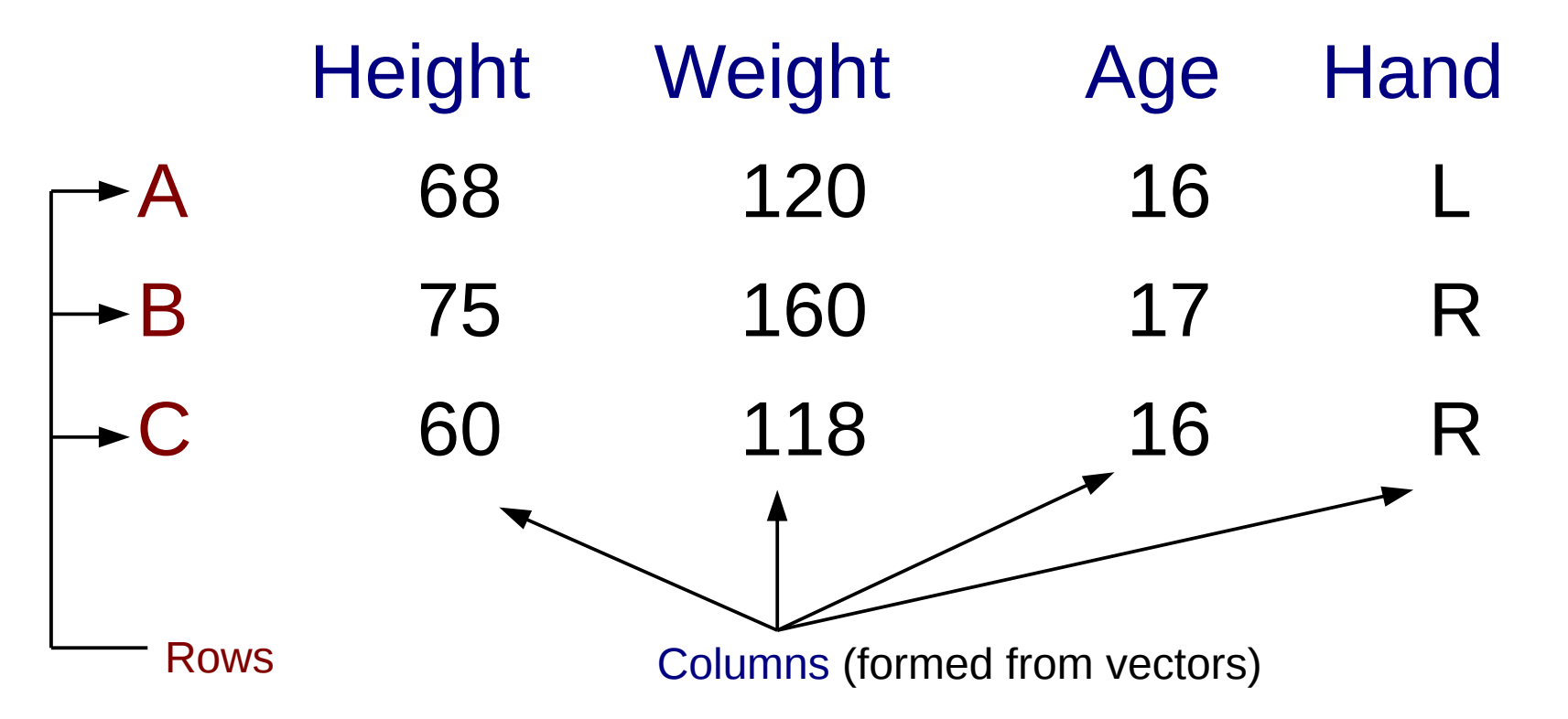

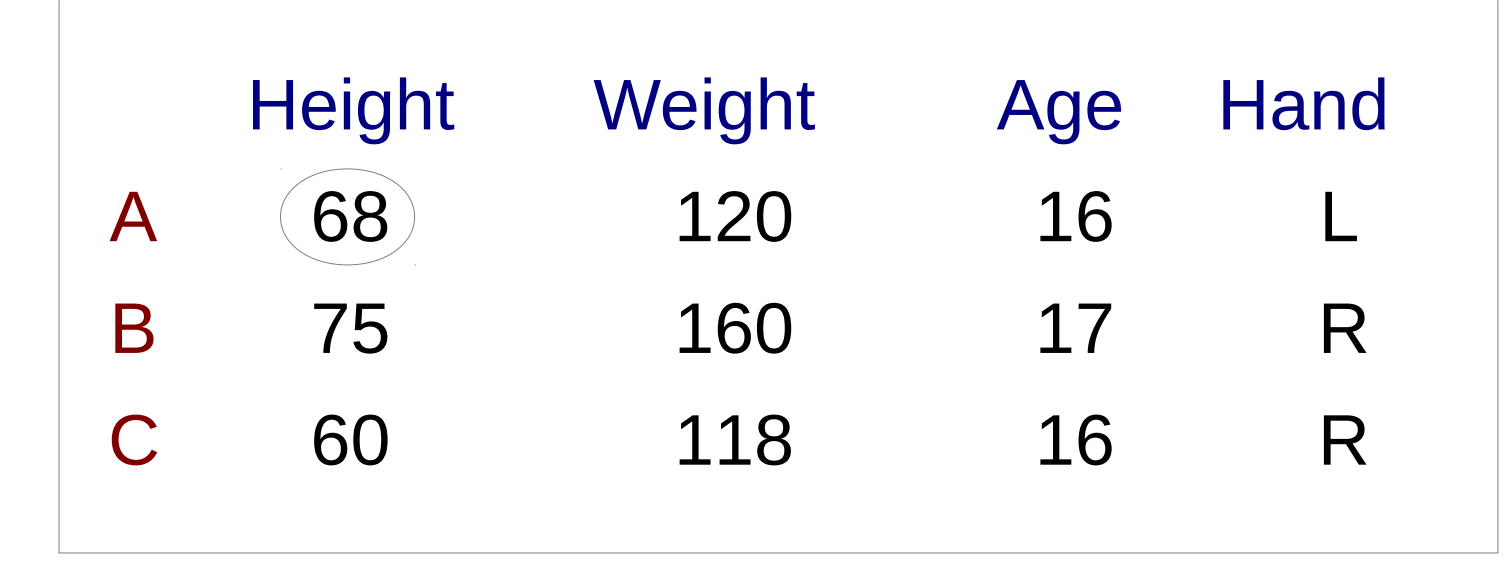

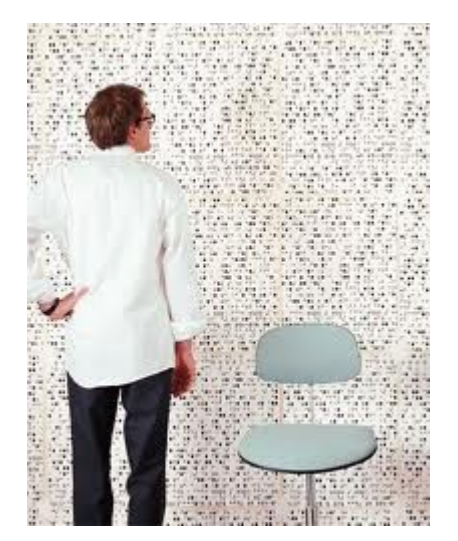

First index is row, second index is column:

 $>$  data[1,1] # retrieves subject A's Height

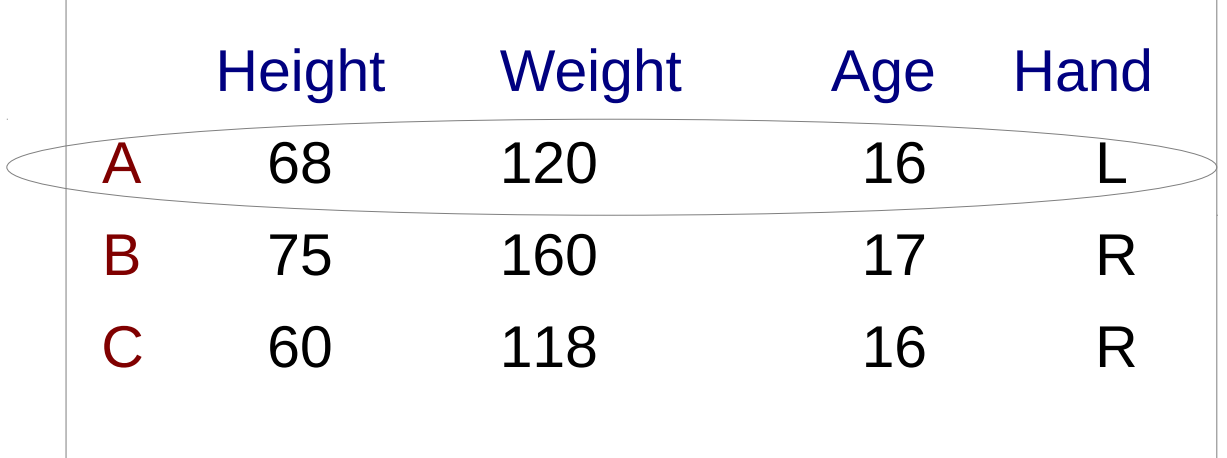

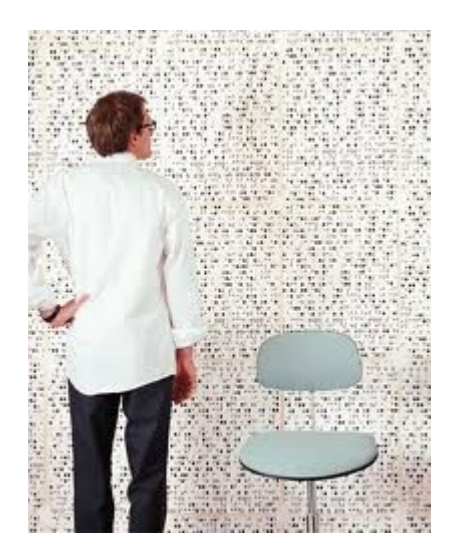

 $>$  data[1, ] # retrieves all subject A data Height Weight Age Hand A 68 120 16

Comma is a placeholder in the [row, column] notation

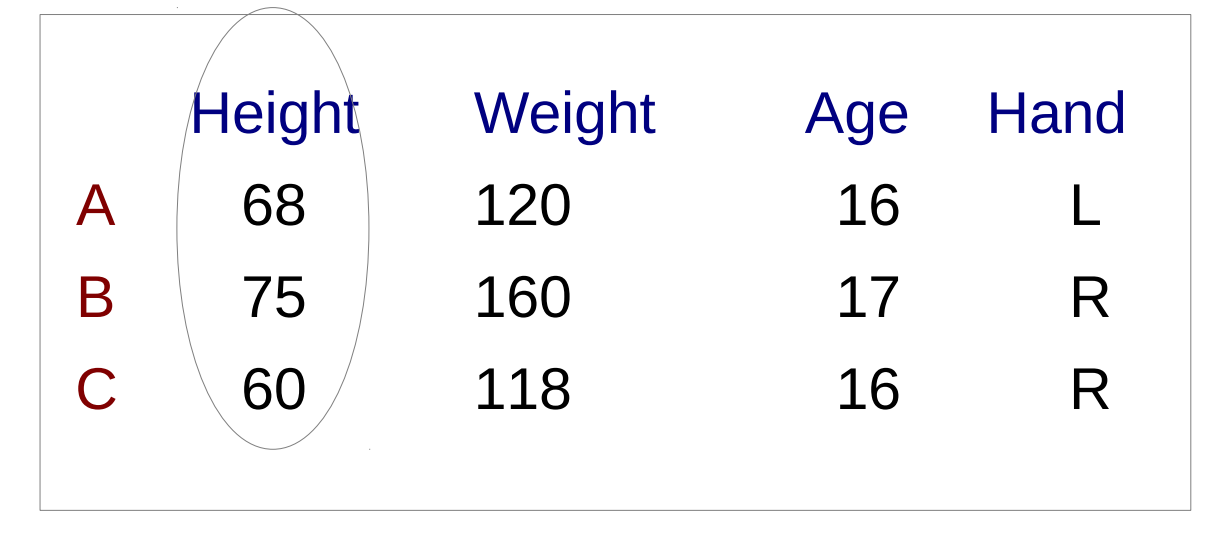

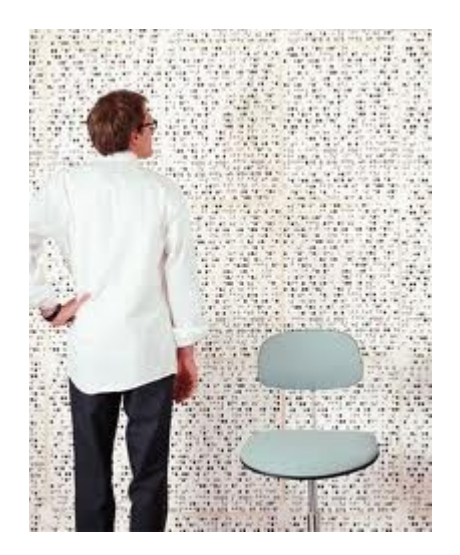

Comma is a placeholder in the [row, column] notation

#### > data[,1] # retrieves all Height data [1] 68 75 60

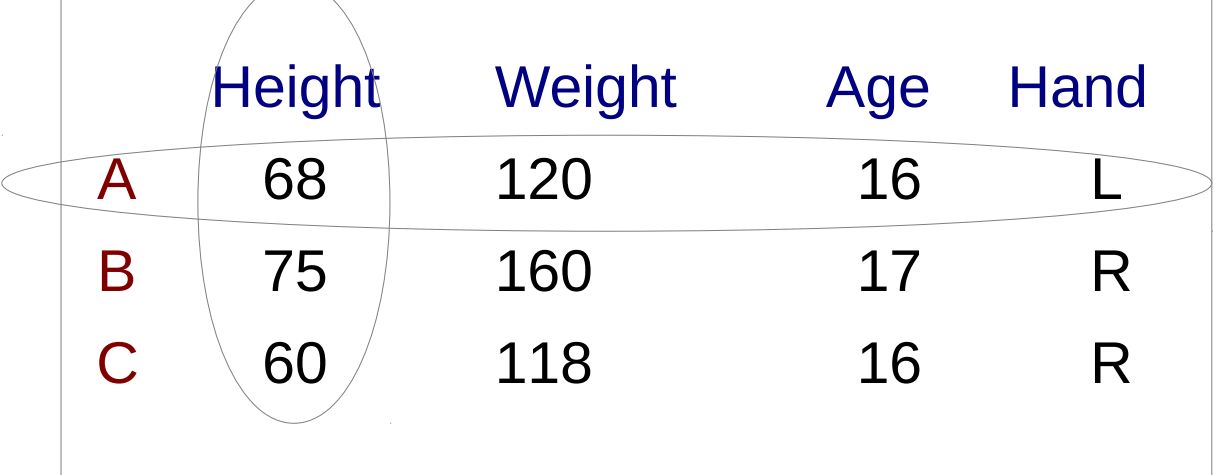

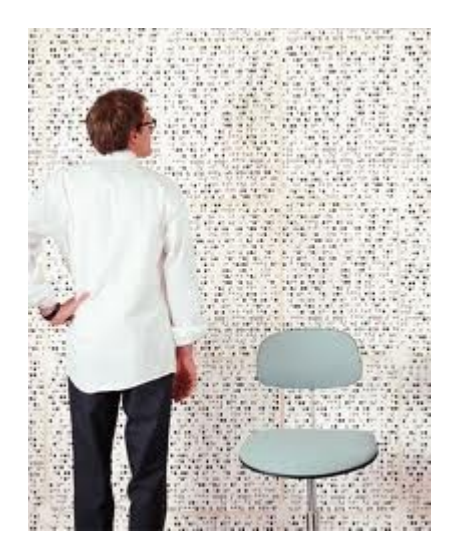

- $>$  data[1, ] # retrieves all subject A data Height Weight Age Hand
- A 68 120 16

Comma is a placeholder in the [row, column] notation

 $>$  data[,1] # retrieves all Height data [1] 68 75 60

# Try it: Accessing by Index

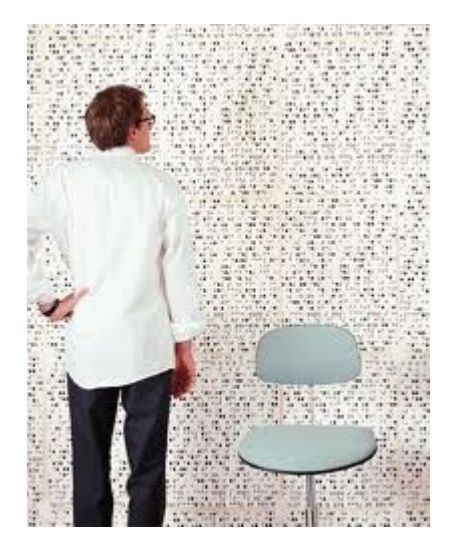

- > source("data-frame-simple-example.R")
- > data[2,3] # retrieves subject B's Age
- $>$  data[2, ]  $#$  retrieves all subject B data
- $>$  data[,3]  $#$  retrieves all Age data

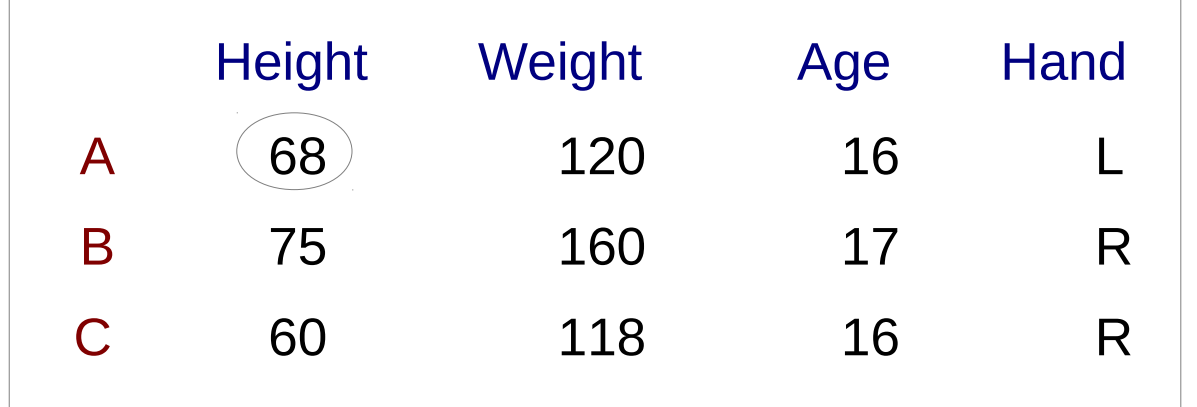

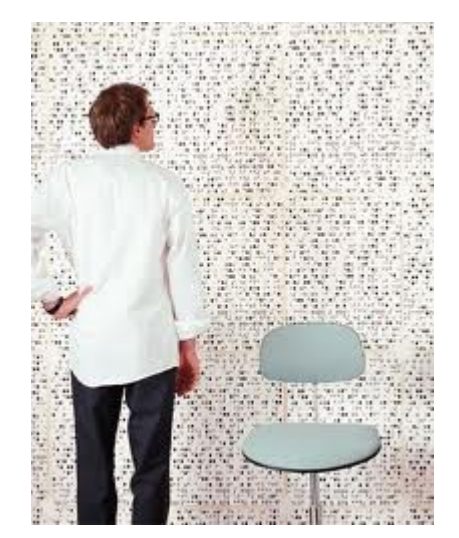

First is row, second is column:

> data["A","Height"] # retrieves subject A's Height # Notice the quotes!

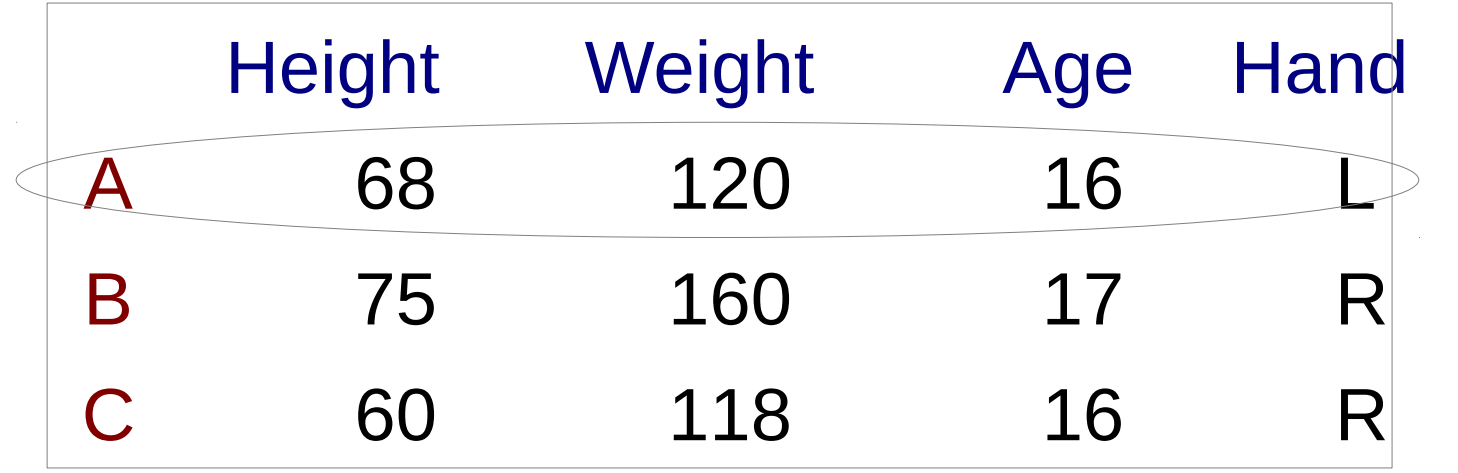

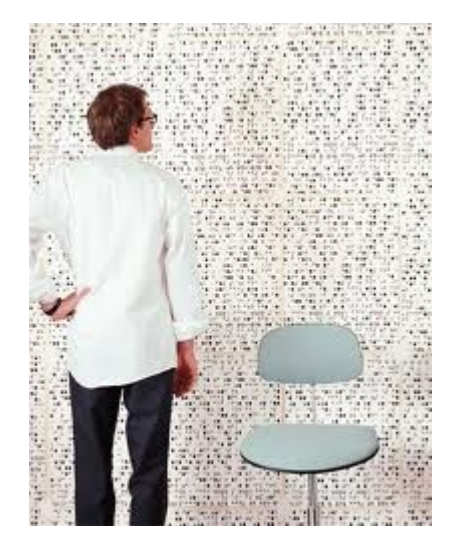

 $>$  data["A", ]  $\#$  retrieves all subject A data. # Notice the comma!

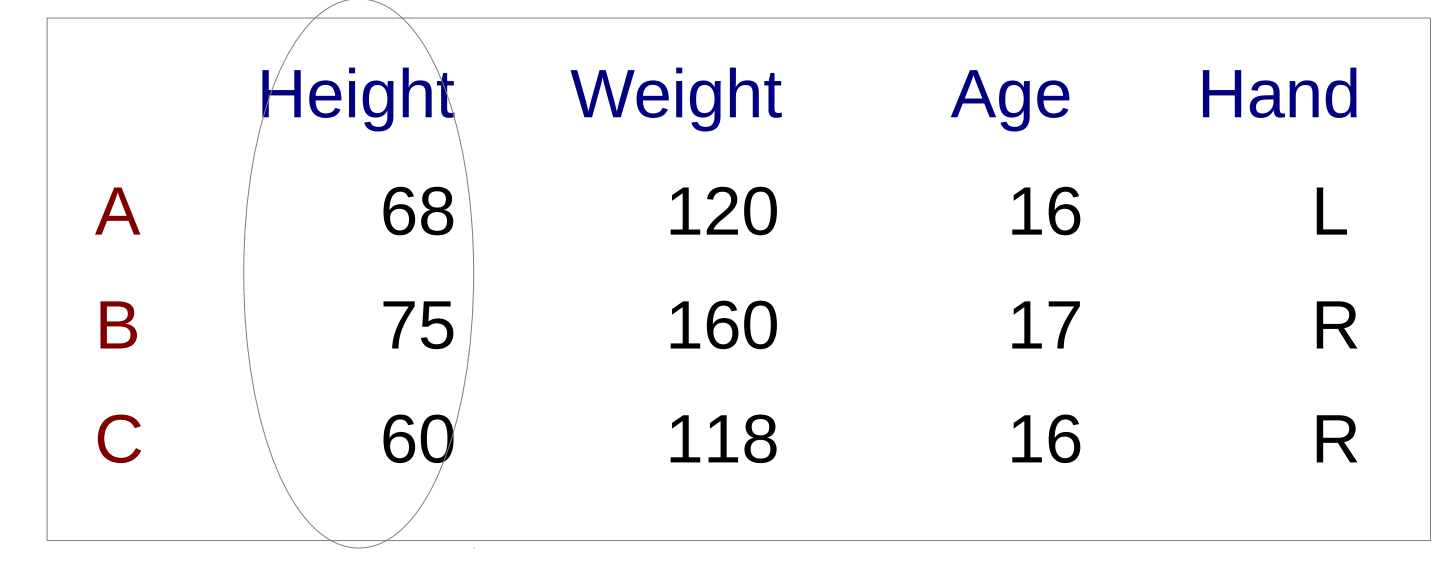

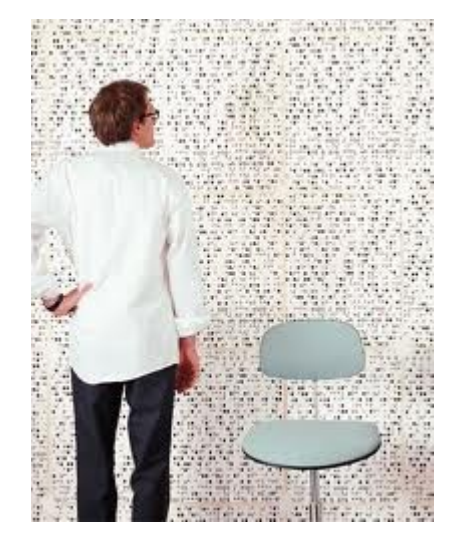

#### # To fetch Height column:  $>$  data[, "Height"]  $\#$  Notice the comma

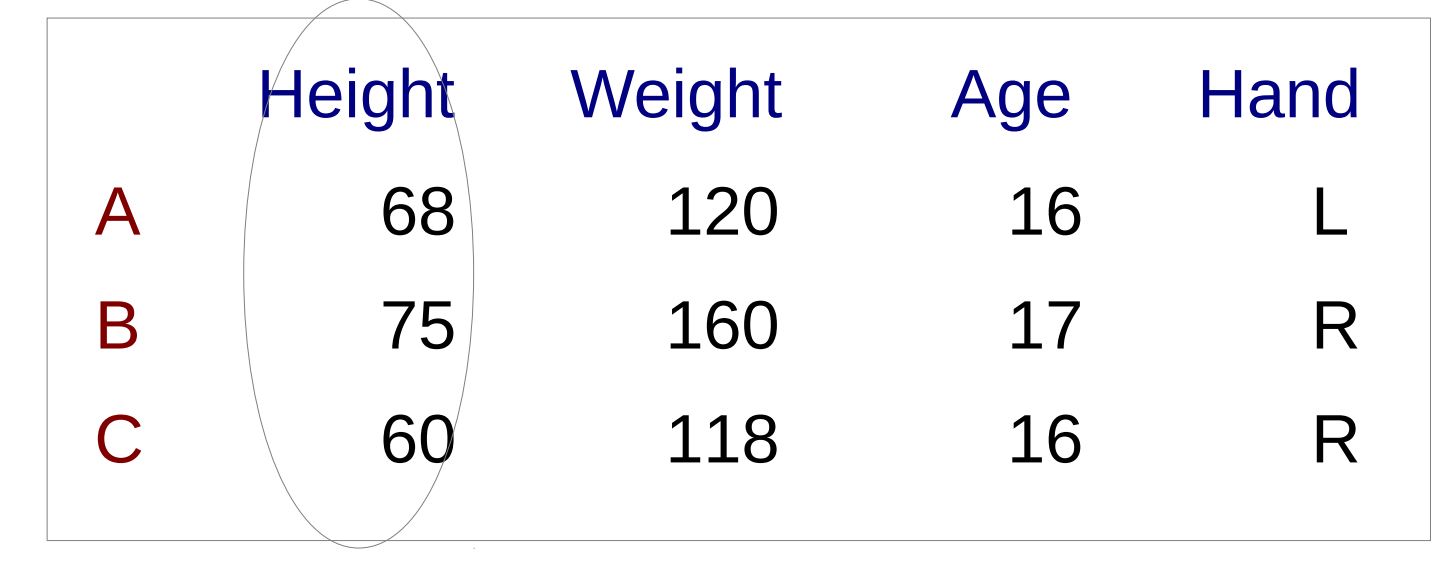

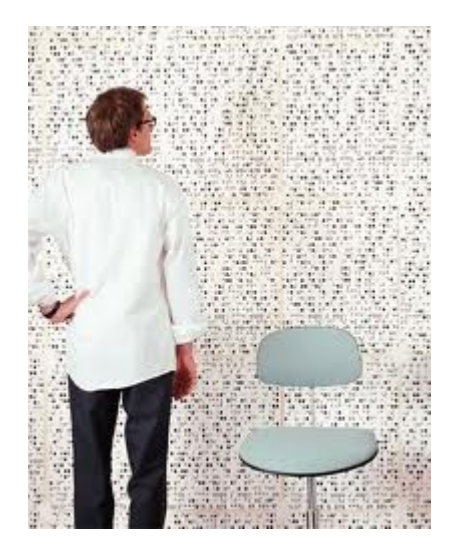

# Another way to fetch Height column: > data\$Height

# Try it: Accessing by Name

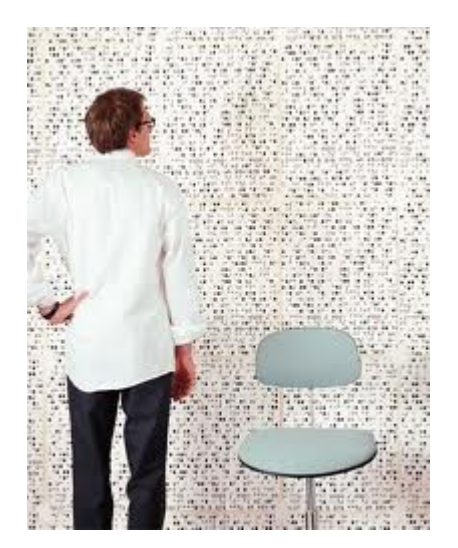

- > source("data-frame-simple-example.R")
- > data["B","Age"] # retrieves B's Age
- $>$  data["B", ]  $\#$  retrieves all B data
- > data\$Age # retrieves all Age data

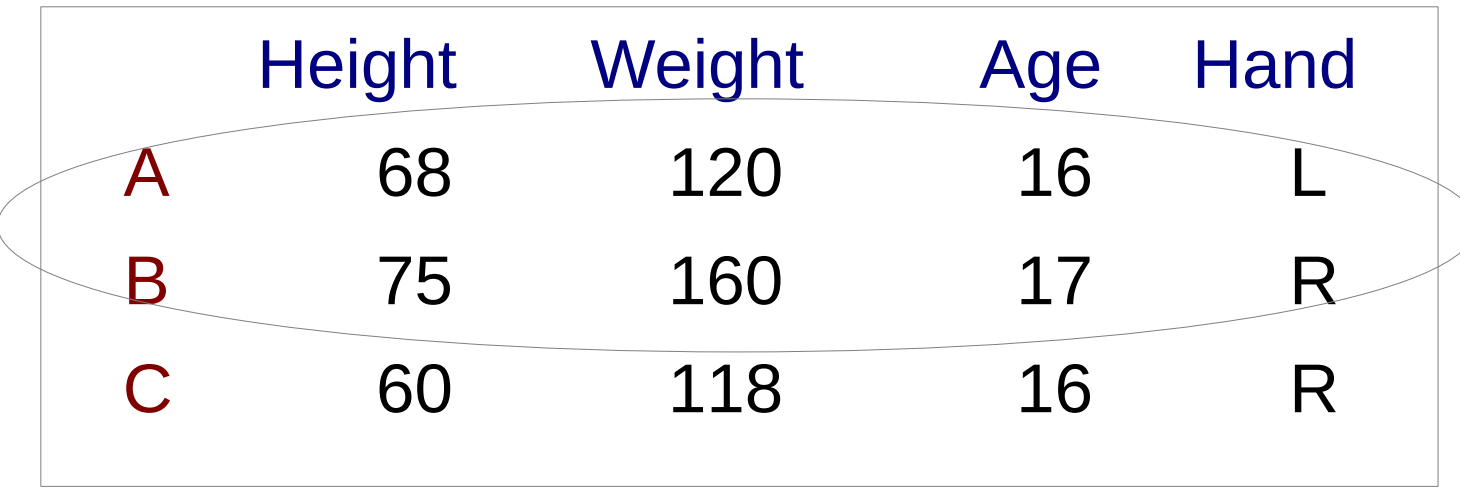

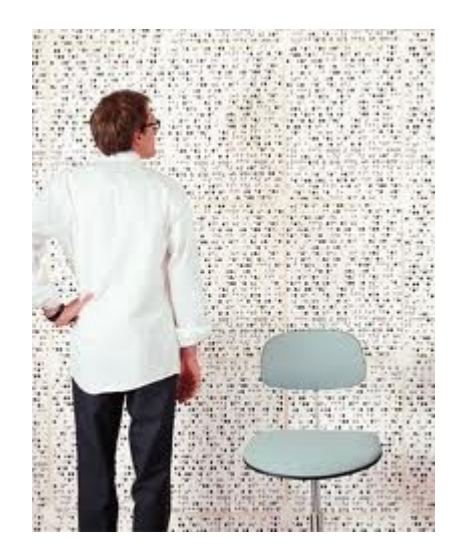

**Subjects** who are taller than 65 inches:

 $>$  data[data\$Height  $>$  65, 1 # subset of the data frame # (notice the comma!)

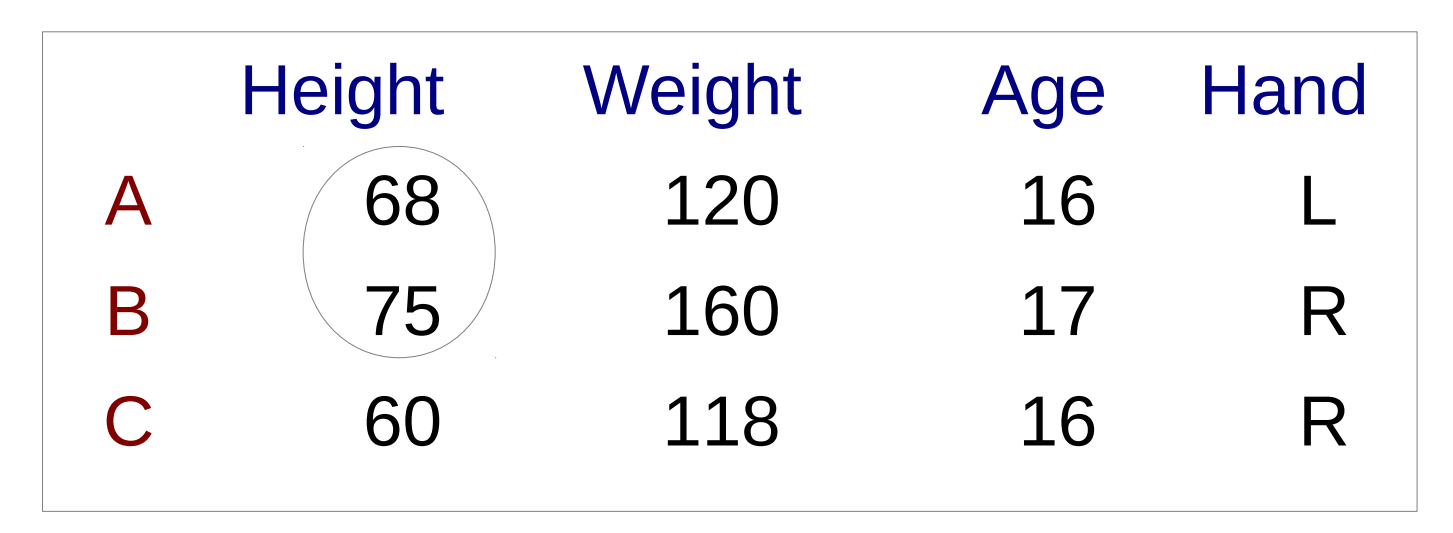

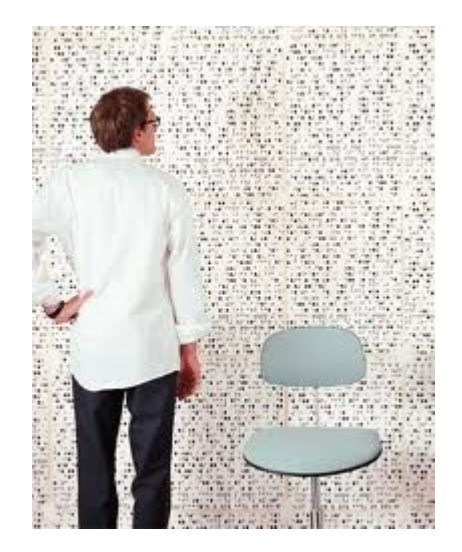

**Heights** over 65 inches:

 > data\$Height[data\$Height > 65] # subset of a *column* # of the data frame

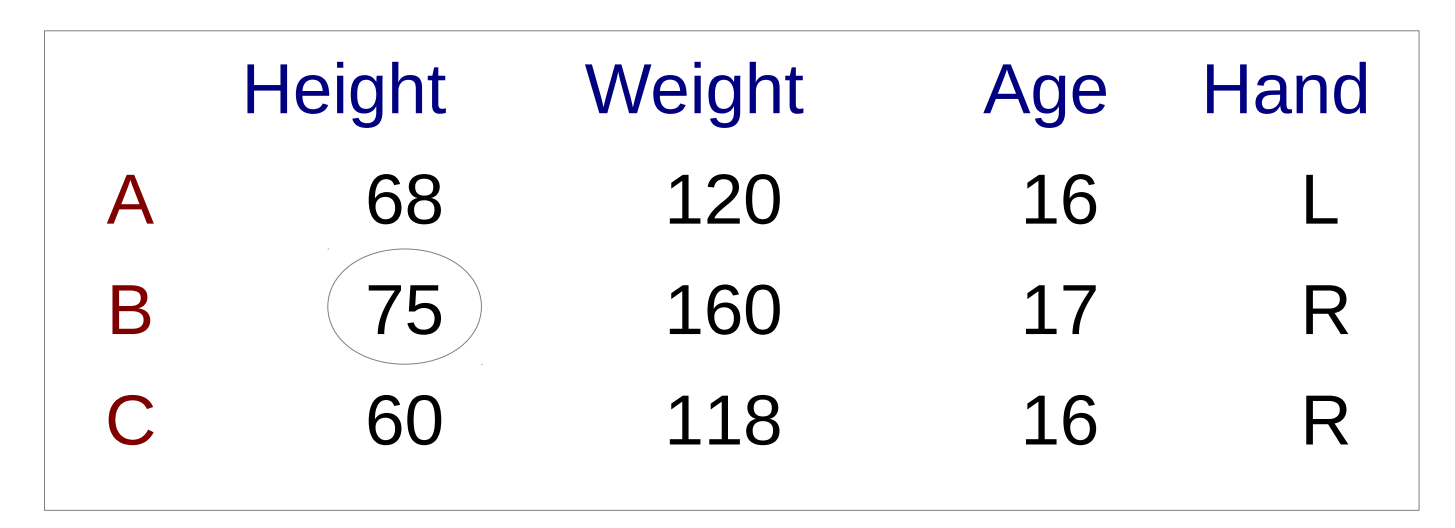

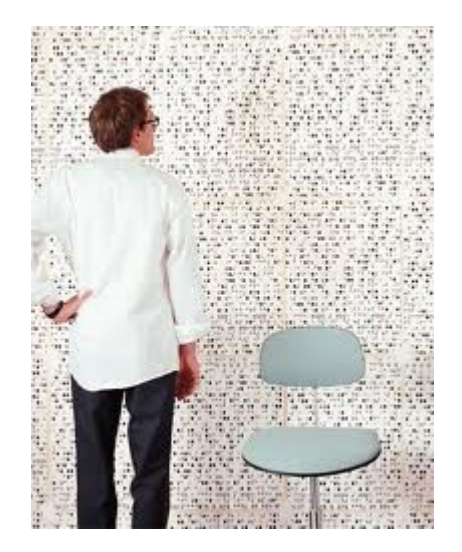

**Heights** equal to 75 inches:

- > data\$Height[data\$Height == 75] # subset of a *column*
	- # of the data frame

# Try it: Conditional Access

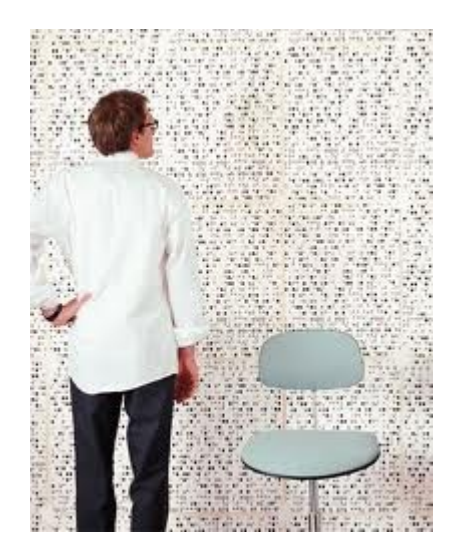

- > source("data-frame-simple-example.R")
- # subset of the data frame having age<17 years:
- $>$  data[data\$Age  $<$  17, 1
- # subset of a *column* of data frame, age<17 years:
- > data\$Age[data\$Age < 17]

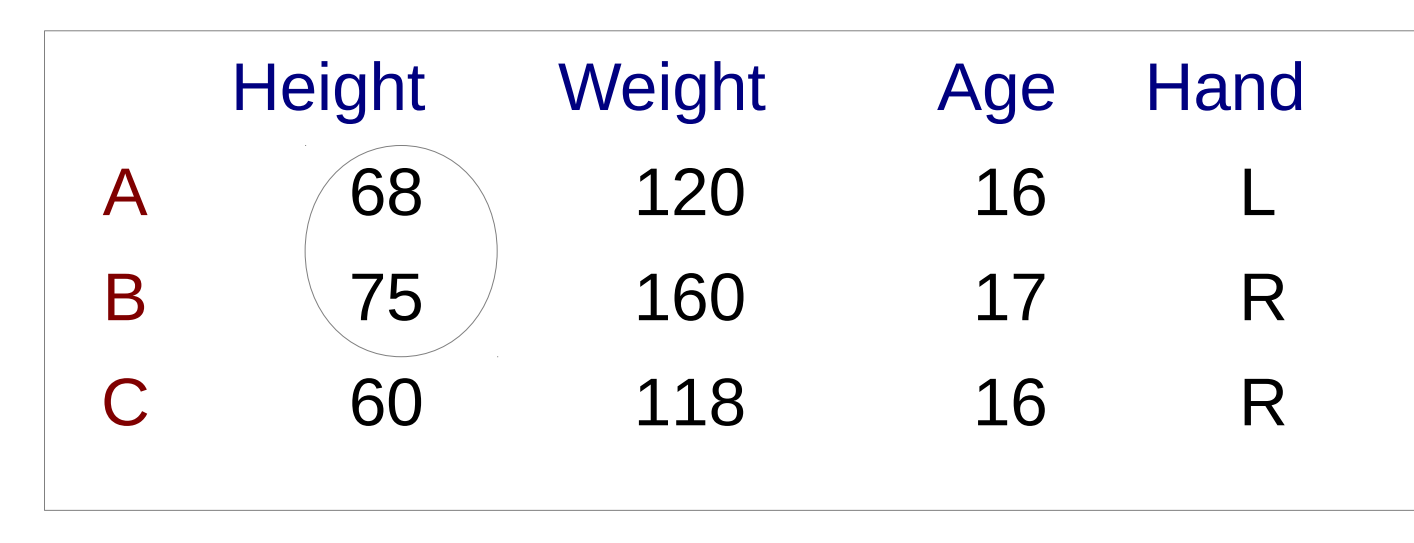

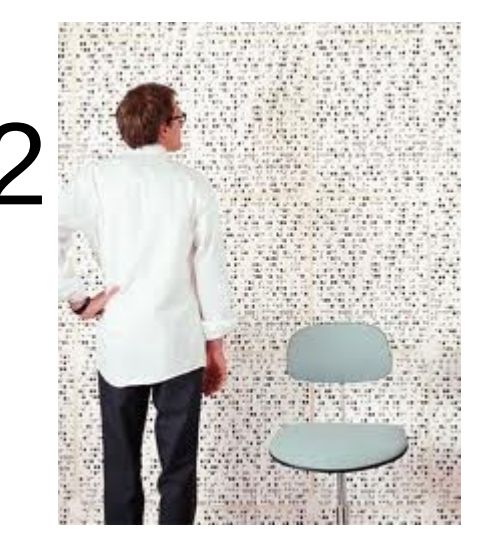

#### **Heights** over 65 inches:

- > data[which(data\$Height > 65), "Height"]
- > subset(data, Height>65, select="Height")
- # handy if you have NAs in the dataframe.

# Conditional Access 2: which()

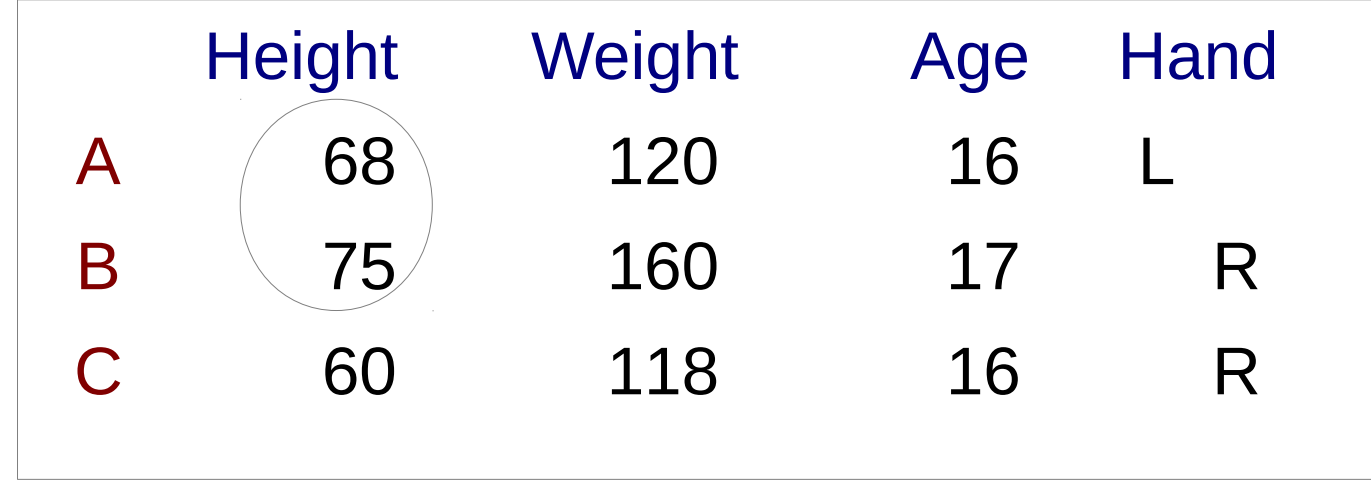

> which(data\$Height > 65)

1 2

# which() returns the indices for which the conditional is true!

# Conditional Access 2: subset()

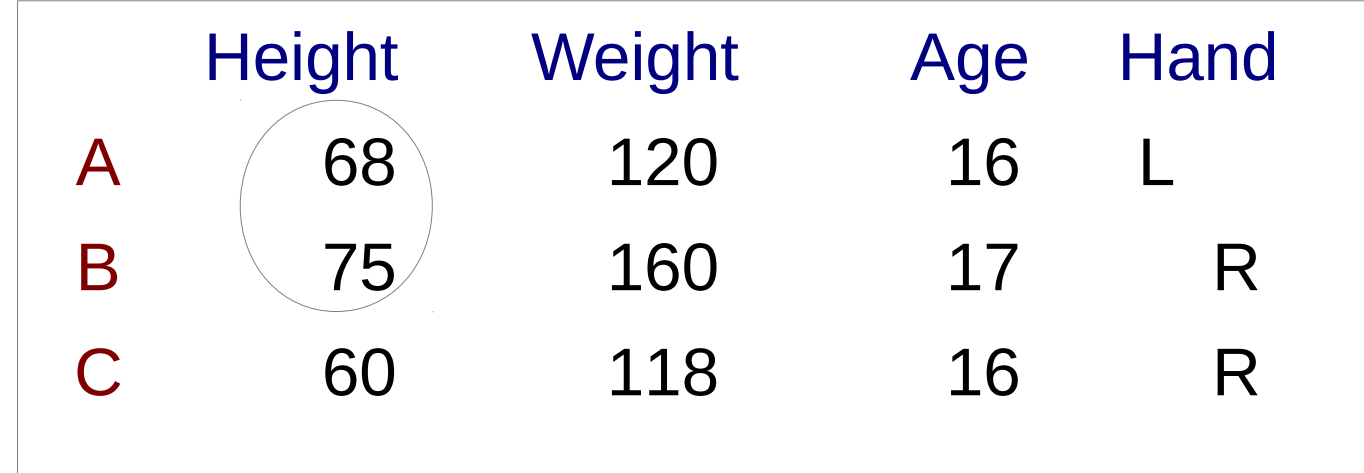

> subset(data, Height>65, select="Height")

#### # subset() arguments are: # dataset to subset, # subsetting condition to apply, # columns to return

### Data Frame Information

 $str(data)$  # structure  $dim(data)$  # dimensions is.data.frame(data)  $#$  returns a logical value

View(data)  $\#$  open View window of data head(data)  $#$  beginning of the data frame tail(data)  $#$  end of the data frame

names(data)  $#$  names of the columns rownames(data)  $#$  names of the rows colnames(data)  $#$  names of the columns

> > class(data) [1] "data.frame"

# Student Dataset Example

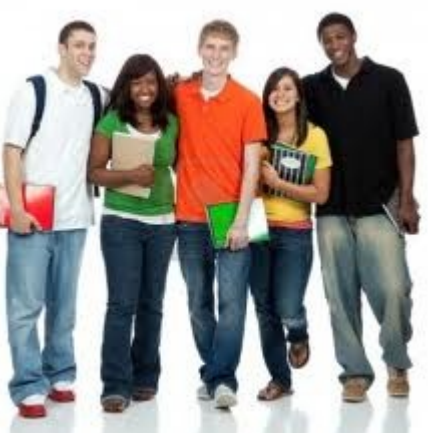

Let's create our own dataset and put it in an R data frame:

- FirstInitial
- LastInitial
- School
- Height
- HtUnit
- Age
- Handed
- Gender

# Student Dataset Example

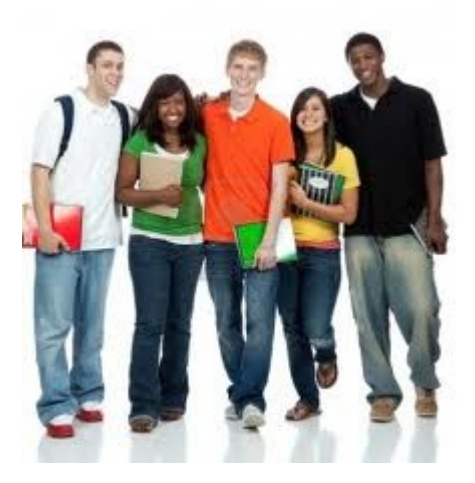

#### Now we can write some R to select subsets of our data. Examples:

- How many students younger than 17?
- List heights of students at Williamsville North
- Genders of left-handers?

## Interlude

Complete vector/data frame exercises.

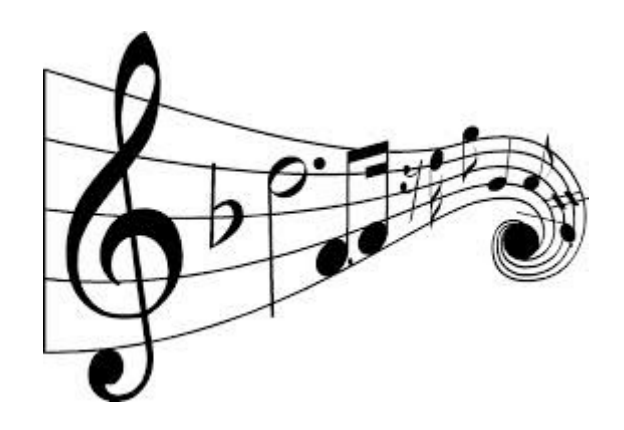

#### Open in the RStudio source editor:

<workshop>/exercises/exercises-vectors-matrices-dataframes.R